## VALK\_AML\_CLUSTER\_12

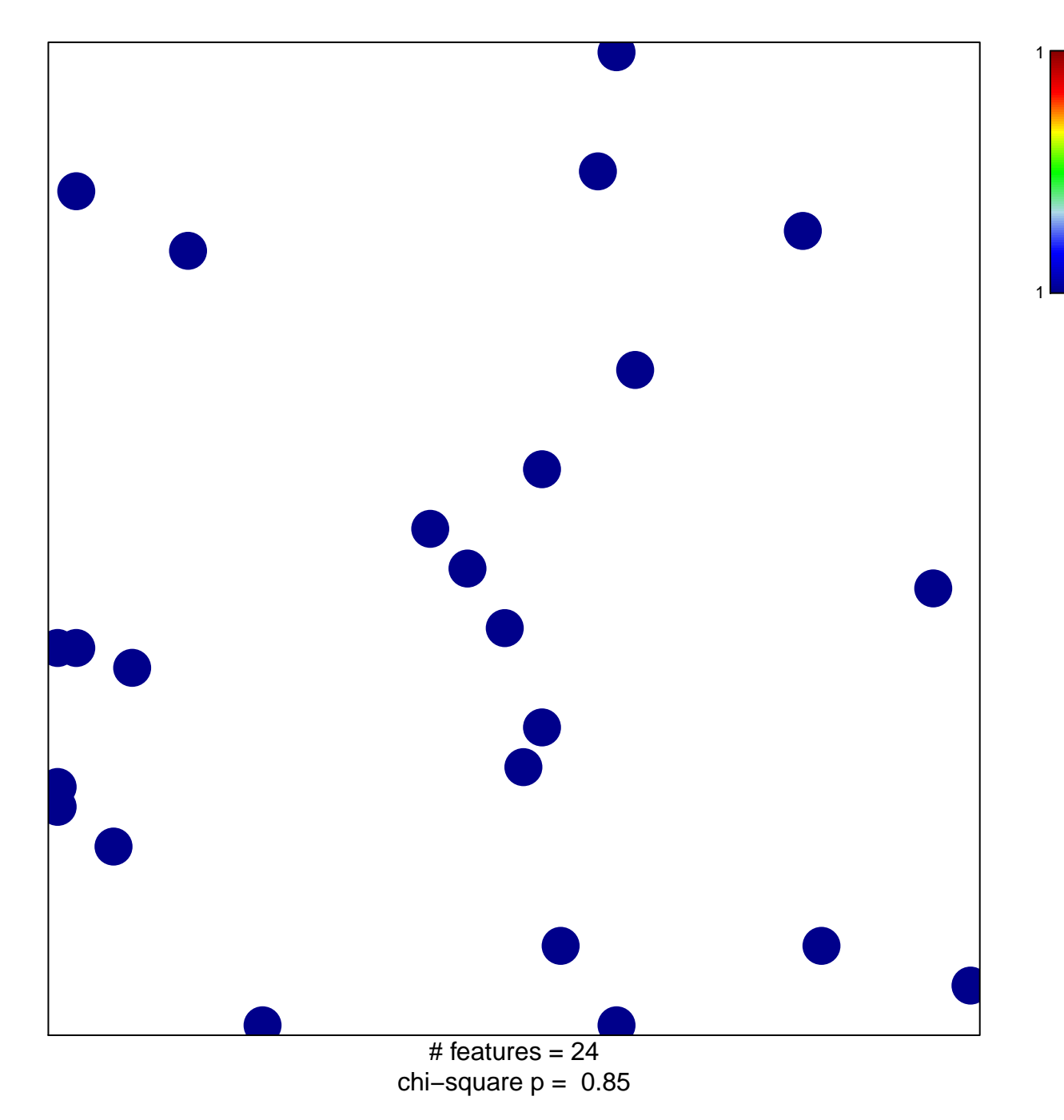

## **VALK\_AML\_CLUSTER\_12**

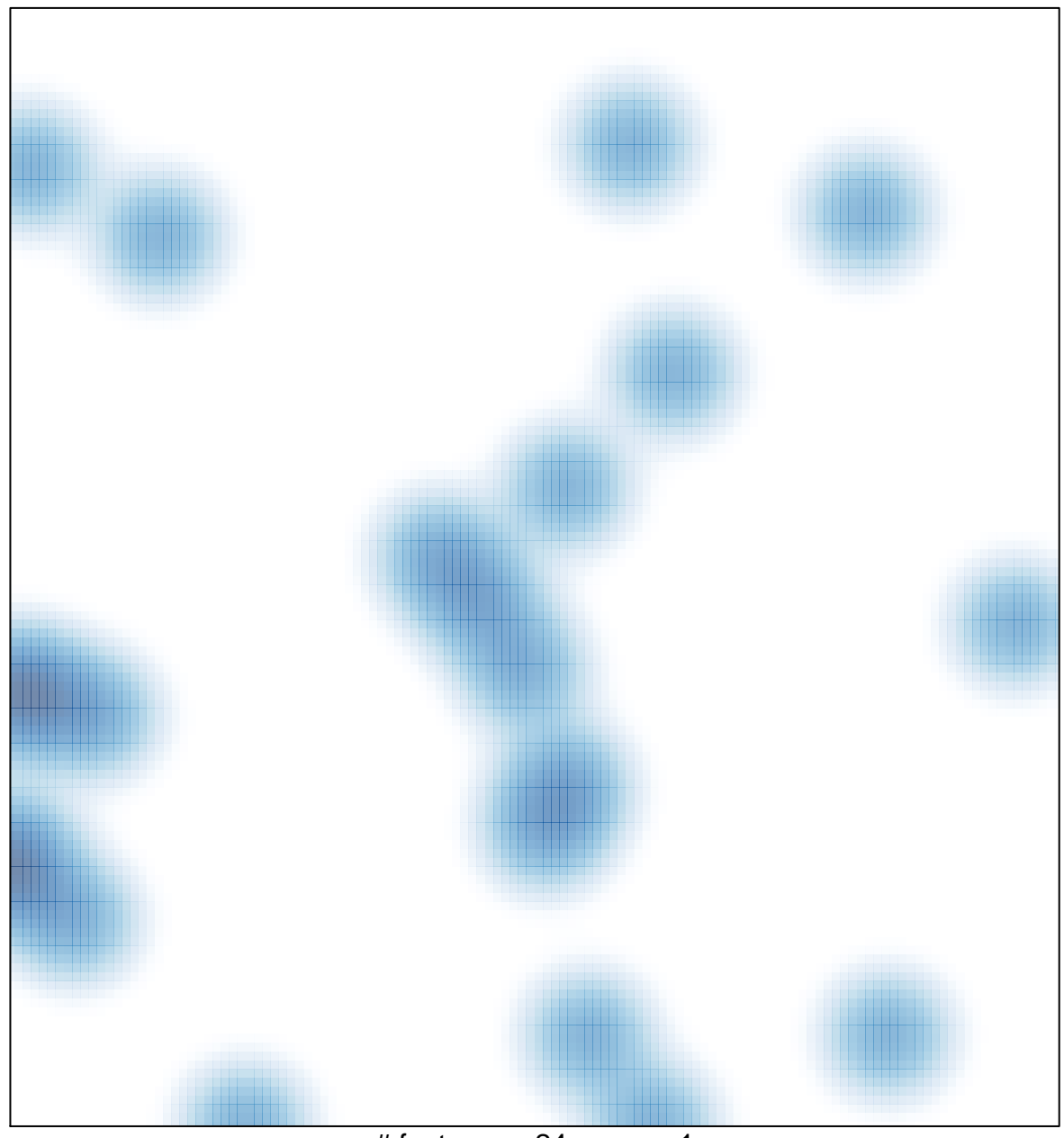

# features =  $24$ , max = 1